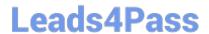

# PR000041<sup>Q&As</sup>

PowerCenter Data Integration 9.x:Developer Specialist

# Pass Informatica PR000041 Exam with 100% Guarantee

Free Download Real Questions & Answers PDF and VCE file from:

https://www.leads4pass.com/pr000041.html

100% Passing Guarantee 100% Money Back Assurance

Following Questions and Answers are all new published by Informatica
Official Exam Center

- Instant Download After Purchase
- 100% Money Back Guarantee
- 365 Days Free Update
- 800,000+ Satisfied Customers

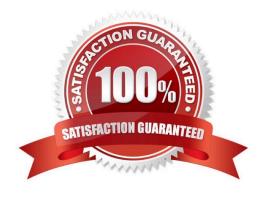

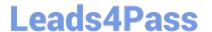

#### **QUESTION 1**

Regarding the Sorter transformation and assuming that Powercenter is not utilizing Pushdown Optimization, select the statement which is correct and true:

- A. When the distinct check box is selected, every port in the sorter transformation will have the sort key selection enabled
- B. When transformation scope is set to a value of transaction, the sorter will sort on every record in the pipeline before it releases any data. The intermediate sort file will have markers for each transaction.
- C. If the distinct check box is not checked, the sorter will produce one record per unique key
- D. The Sorter transformation will utilize database indexes from the source database to perform the sort

Correct Answer: A

#### **QUESTION 2**

Which statement on workflows is correct?

- A. In a default configuration, a workflow must contain at least one session task
- B. A workflow can contain multiple start points
- C. In a default configuration, a workflow parameter file overrides all parameter files in underlying sessions
- D. Another workflow cannot be executed from within a workflow

Correct Answer: C

## **QUESTION 3**

A Router transformation has the following group filter conditions:

Group A: InputValue = 2

Group B: InputValue > 1

Default group

The InputValue Is an integer port. Identify which of the following statements is correct. (Choose one)

- A. If InputValue = 2, the output will be routed to Group A only
- B. If InputValue = 2, the output will be routed to both groups A and B
- C. If InputValue = 2, the router will fail, since rows cannot be routed to multiple groups
- D. Any positive number values other than 1 or 2 will be routed to the Default group

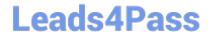

# https://www.leads4pass.com/pr000041.html

2024 Latest leads4pass PR000041 PDF and VCE dumps Download

Correct Answer: B

## **QUESTION 4**

Of the statements below, which best describes the underlying process taken when a user connects to a PowerCenter Repository Service for the first time? For the puposes of this question, the PowerCenter Developer is the only PowerCenter client application running, there are 2 nodes in the domain, node 1 is a gateway node and node 2 is a worker node. The PowerCenter Repository Service is running on the worker node.

- A. The user connects directly and immediately to the Repository Service
- B. The user connects to the service manager of the gateway node, and after authentication and authorization, is re-Assigned to the Repository Service
- C. The user connects to the service manager of the worker node that is running the Repository Service, is then authenticated, authorized, and connected to the PowerCenter Repository Service
- D. The user first connects to the PowerCenter Integration Service and then after authentication and authorization, is connected to the PowerCenter Repository Service

Correct Answer: B

#### **QUESTION 5**

Referring to the SQL Transformation: which statements is correct and true.

- A. The SQL transformation in script mode can execute sql scripts containing individual select statements that return more than one record to the pipeline
- B. The SQL transformation in query mode can execute multiple SQL statements where components of the SQL Statement can vary from one execution to the next
- C. In PowerCenter 9 the SQL transformation, in query mode, can only be active
- D. When you bind a parameter to an input port, you identify the port by name in the query. The SQL Editor encloses the name in exclamation question marks (!)

Correct Answer: C

PR000041 PDF Dumps

PR000041 Study Guide

PR000041 Braindumps